#### Основы языка ассемблера

# План лекции

- 1. Устройство компьютера
- 2. Устройство процессора
- 3. Режимы работы процессора
- 4. Регистры процессора
- 5. Языки ассемблера
- 6. Формат команд (инструкций)
- 7. Команды ассемблера
- 8. Процесс создания программы
- 9. Адресное пространство процесса
- 10. Системные структуры и механизмы

#### Основные понятия

- Ассемблер транслятор исходного кода программы, на языке ассемблера в машинный код
- Дизассемблер
- Машинный код
- Машинное слово

# Фон-неймановская архитектура

- **• Принцип однородности памяти**
- Принцип адресности
- Принцип программного управления
- Принцип двоичного кодирования

# Архитектура компьютера

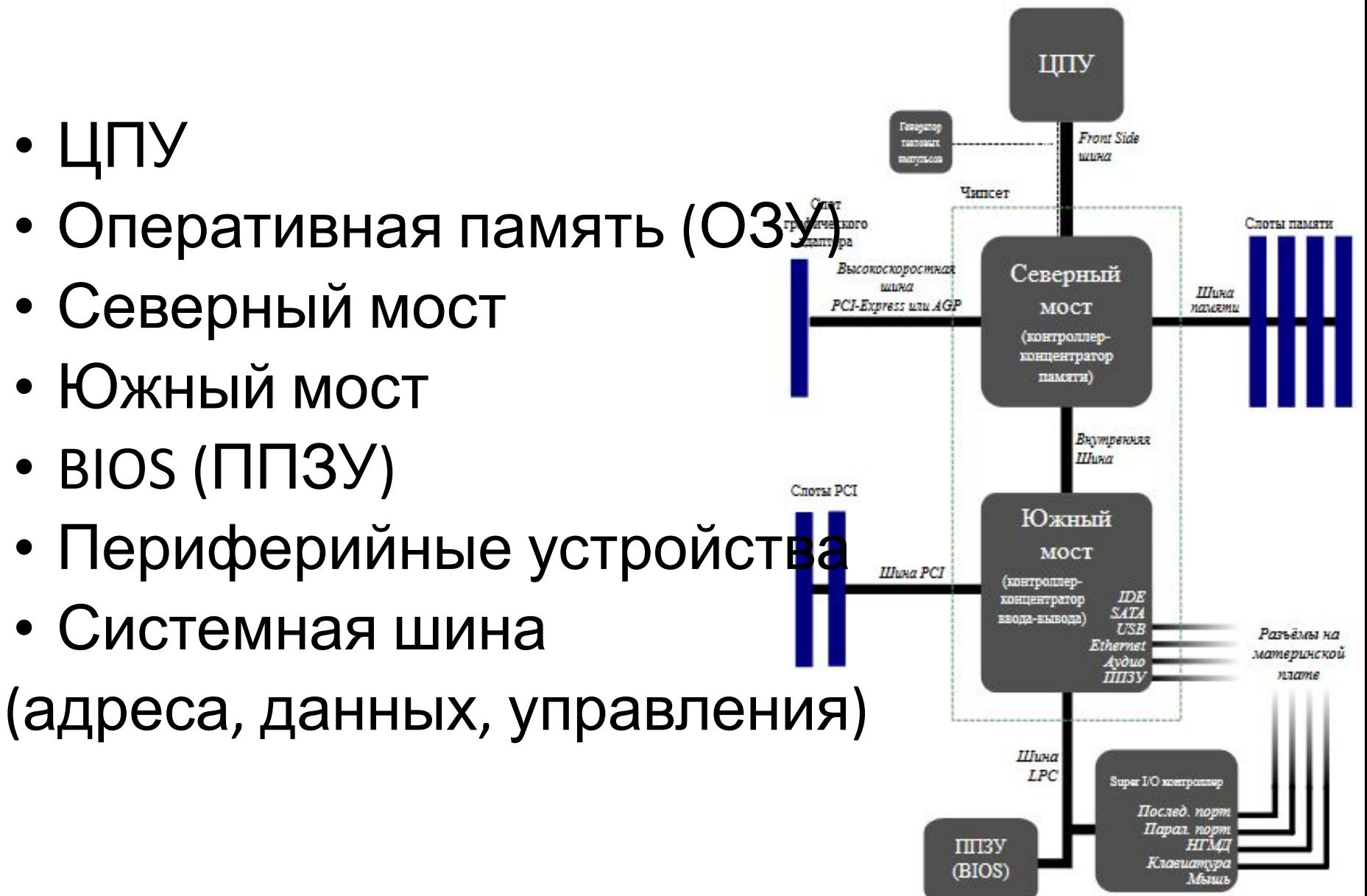

#### Устройство персонального компьютера

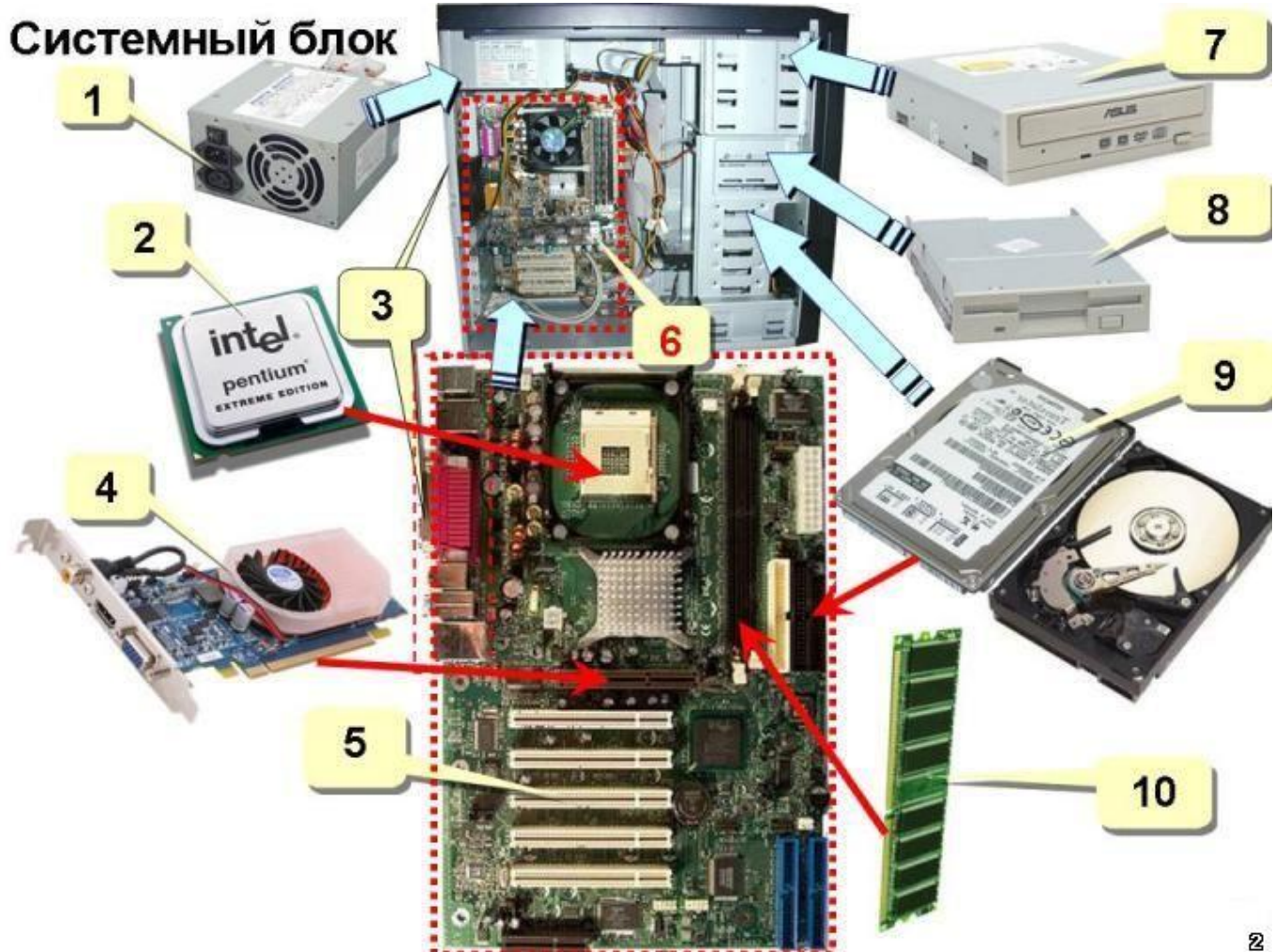

## Процессор

- Регистры
- АЛУ

- RSB
- Кэш-память (кода и данных)
- TLB
- L1, L2, L3

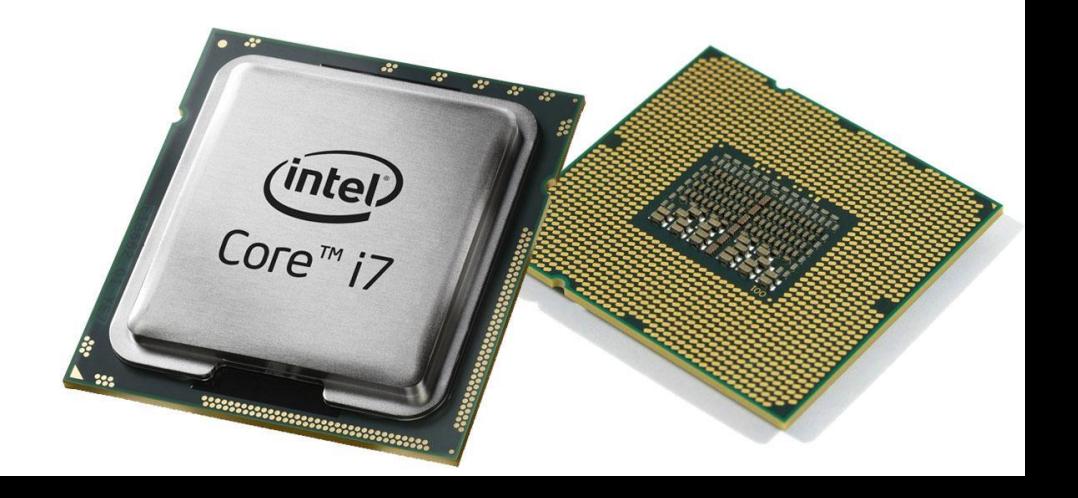

#### Материнская плата

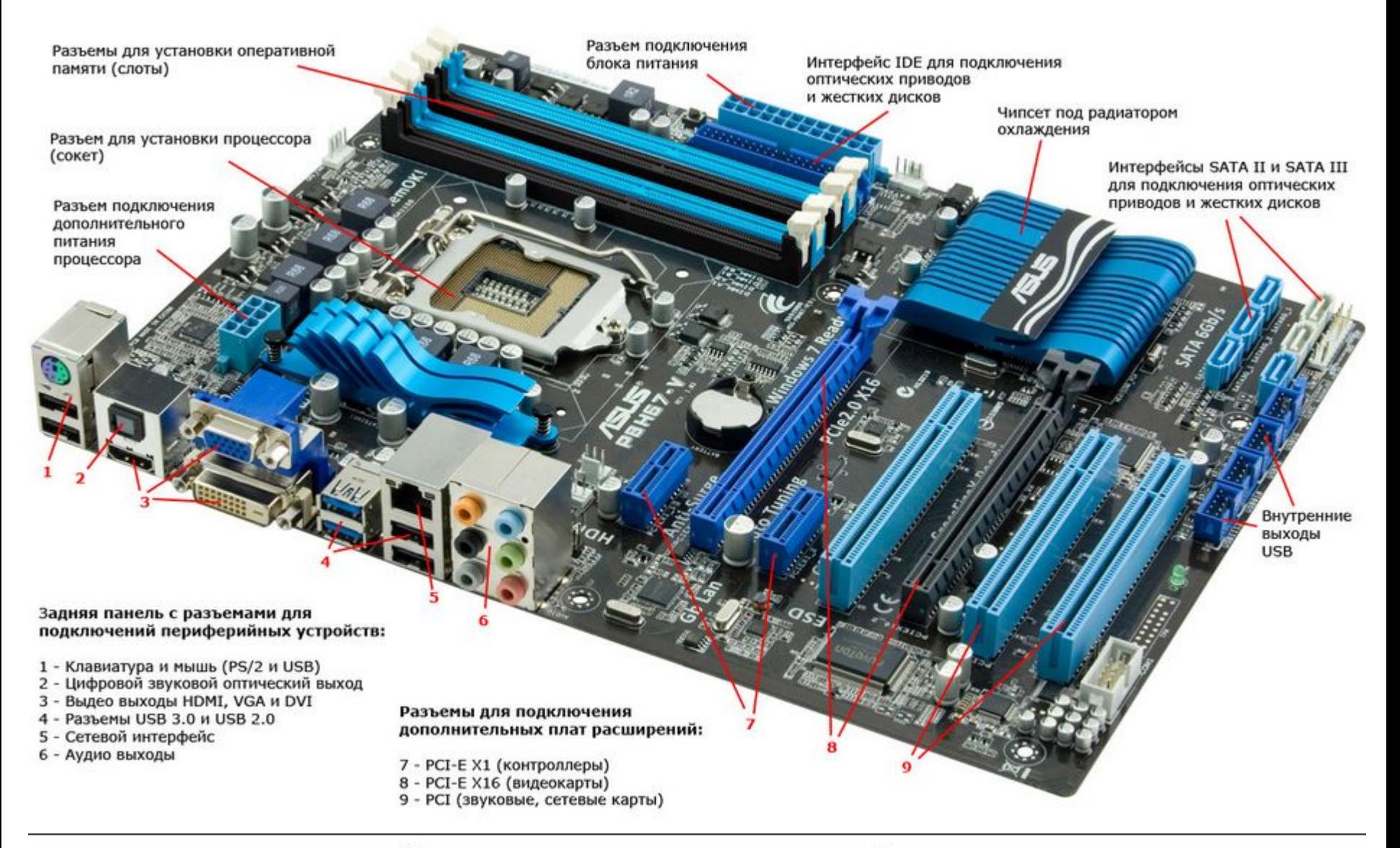

#### Основные компоненты материнской платы

# Режимы работы процессора

- Реальный режим (real mode)
- Защищенный режим (protected mode)
- Режим виртуального 8086
- Режим системного управления (SMM)

# Кольца защиты (Ring)

- Ring -2 (Режим системного управления, System Management Mode)
- Ring -1 (режим гипервизора, Hypervisor mode)
- Ring 0 (режим ядра, супервизора ring mode, supervisor mode)
- Ring 1
- Ring 2
- Ring 3

(режим пользователя, user mode)

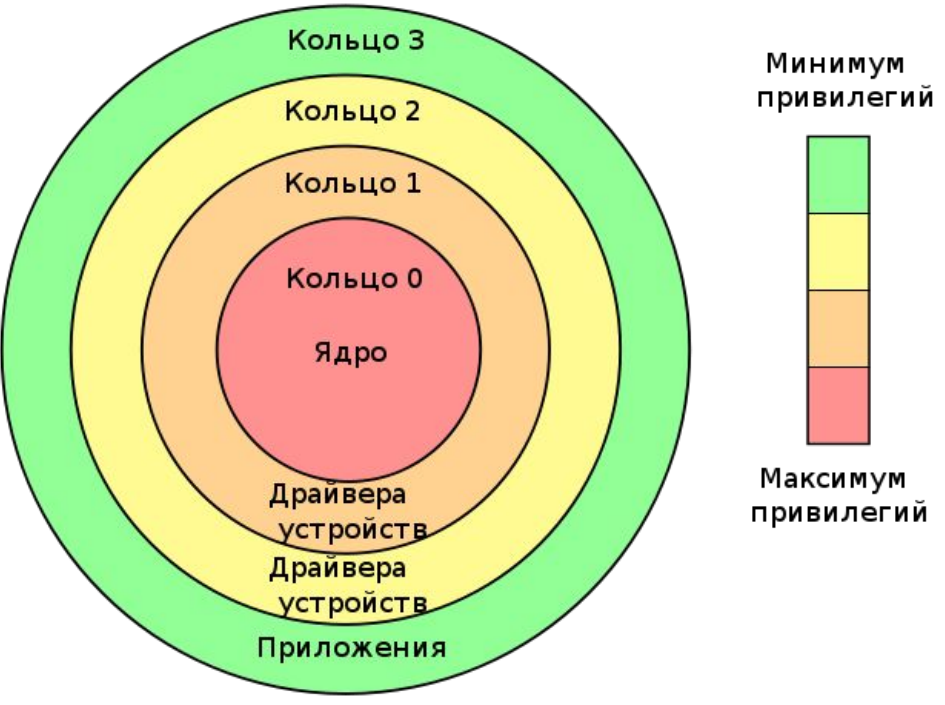

## Реальный режим

- Физические адреса от 0 до 1 Мб
- Макс размер сегмента 64 Кб (16 разр)
- Использование сегментной адресации

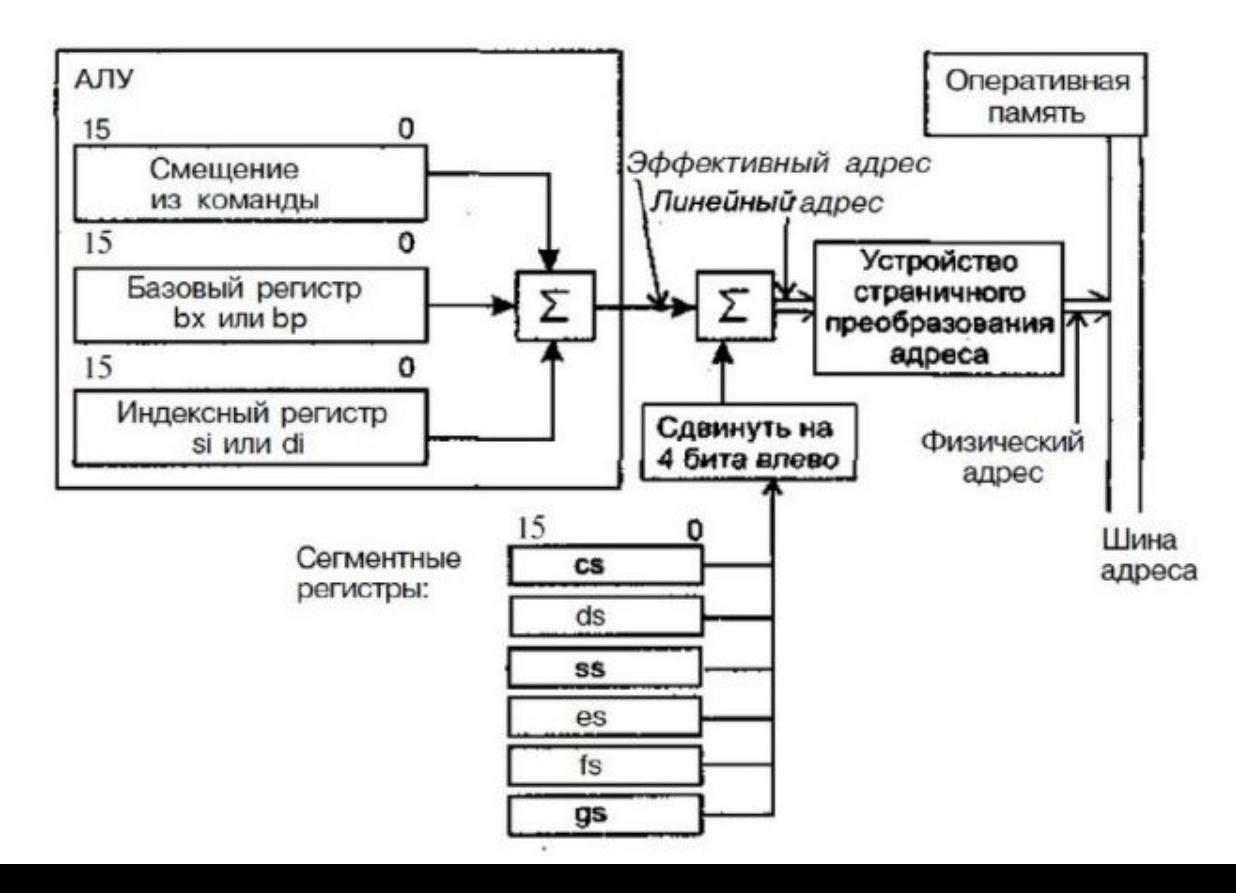

#### Типы данных

- Двоичные числа
- Двоично-десятичные числа
- Неупакованный BCD-формат
- Упакованный BCD-формат
- Числа с плавающей точкой
- Символьный тип

### Регистры процессора

- Регистры общего назначения (EAX, EBX, ECX, EDX)
- Адресные регистры (ESI, EDI, EBP)
- Управляющие регистры (ESP, EIP, EFLAGS)
- Сегментные регистры (CS, DS, SS, ES, GS, FS)
- Регистры управления памятью (GDTR, LDTR, IDTR)
- Регистры управления (CR0-CR4)
- Отладочные регистры (DR0-DR7)
- Машинно-зависимые регистры (MSR)

#### Регистры общего назначения

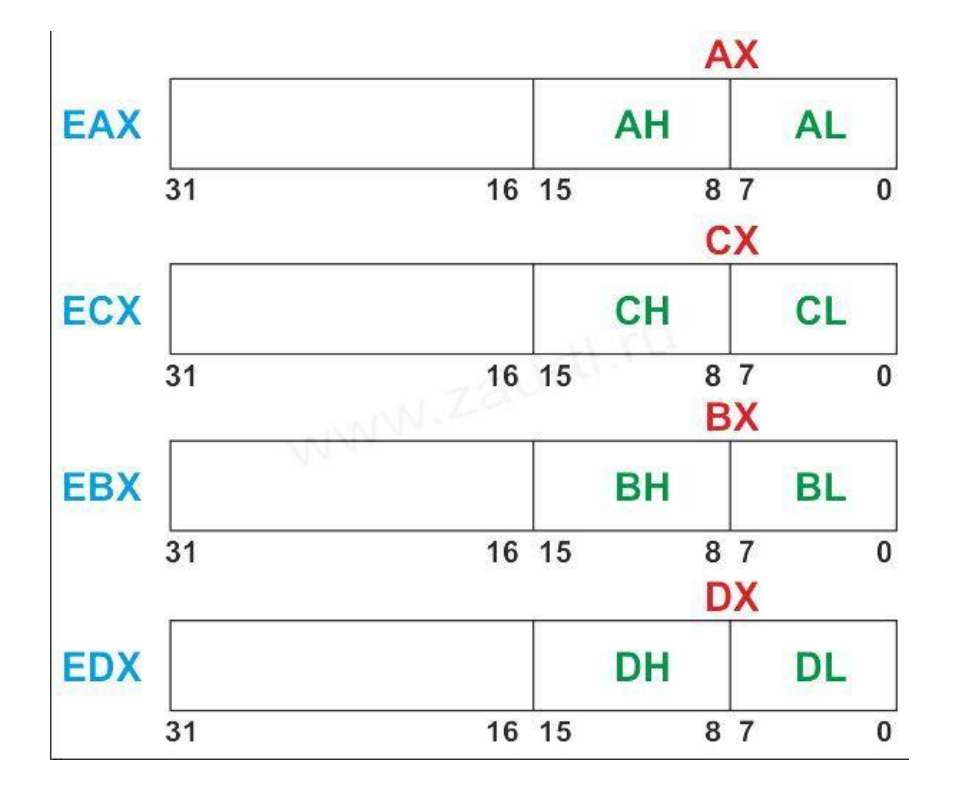

#### Адресные регистры

- ESI индекса источника
- EDI регистр индекса результата
- EBP регистр указатель стековой базы

#### Регистры состояния

- ESP Указатель на вершину стека
- EIP Cчетчик команд
- EFLAGS Регистр флагов

## Регистры управления

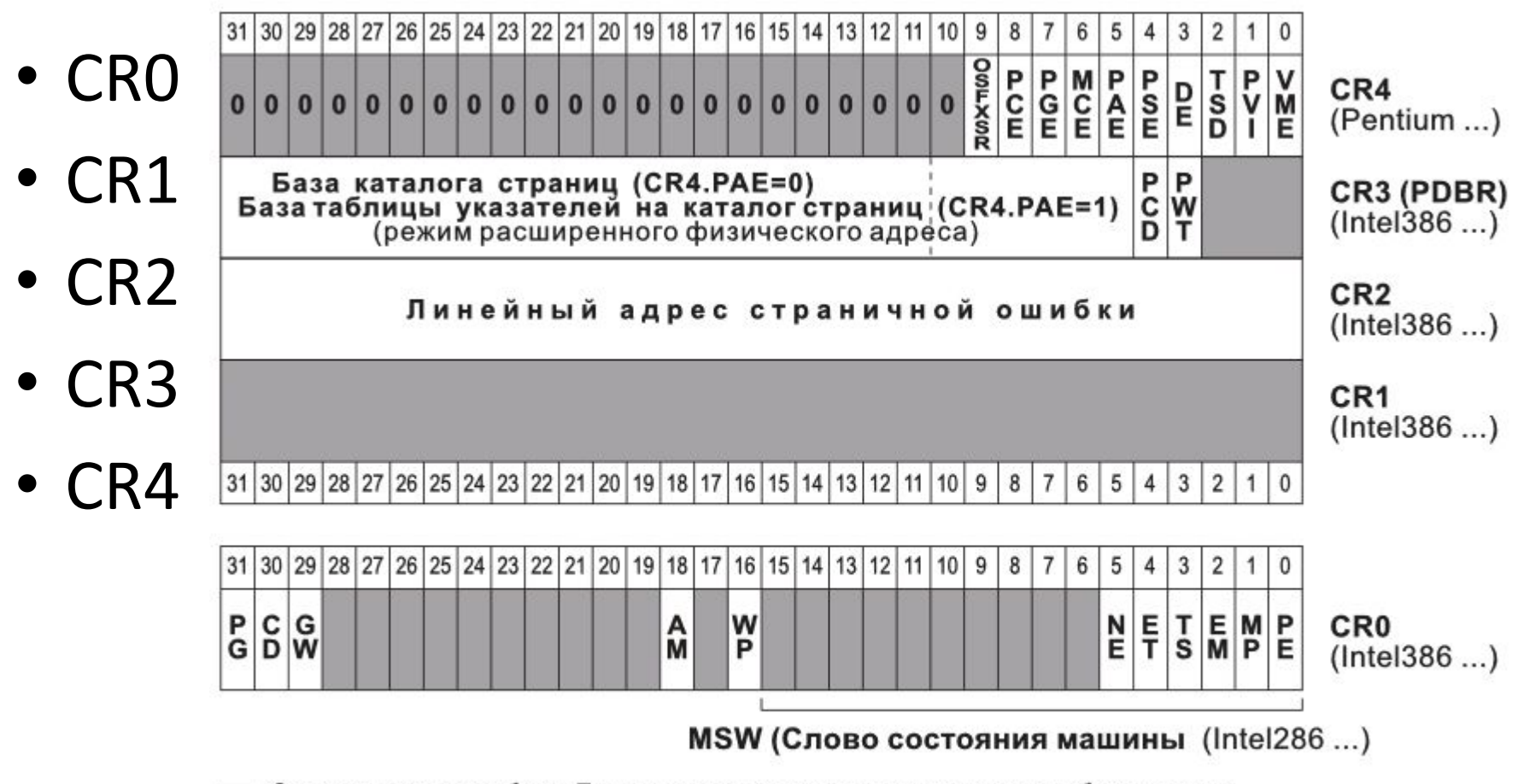

Зарезервированные биты. При записи в регистры, зарезервированные биты должны устанавливаться только в предварительно прочитанные значения.

#### Регистр EFLAGS / FLAGS

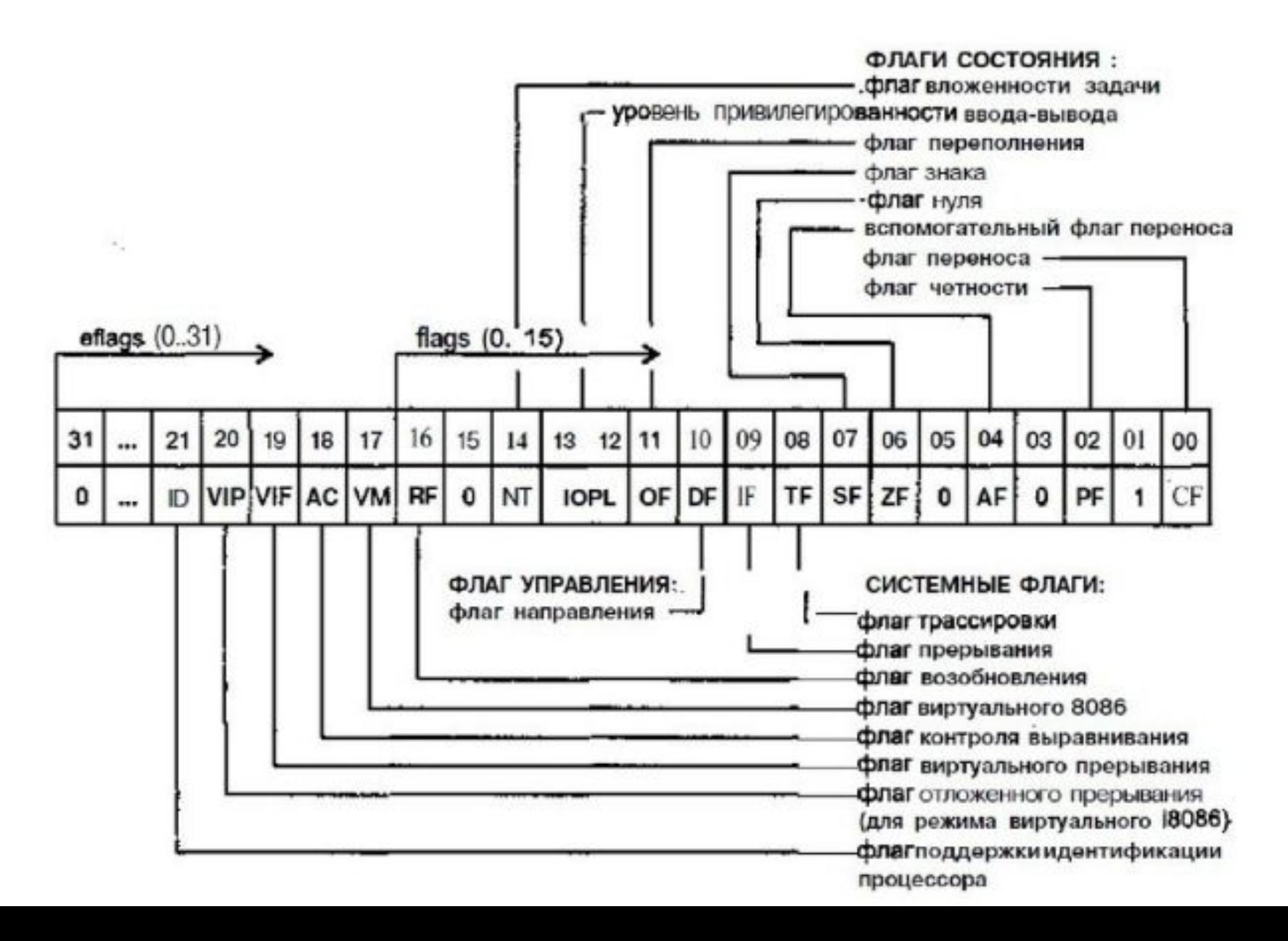

### Сегментные регистры

16-битные регистры для хранения селекторов сегмента

- CS сегмент кода
- DS сегмент данных
- SS сегмент стека

Дополнительные сегменты:

- ES
- GS
- FS

#### Системные регистры

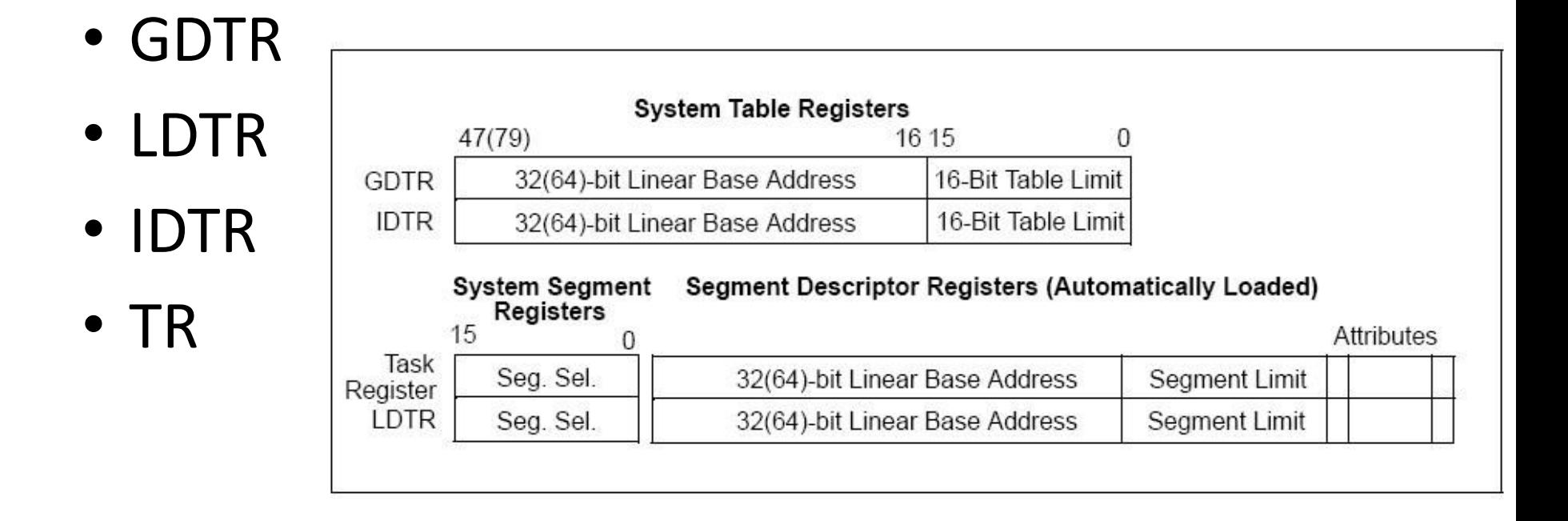

#### Регистры x64

General-Purpose 64-Bit Media and 128-Bit Media Registers (GPRs) **Floating-Point Registers Registers RAX** MMX0/FPR0 XMMO **RBX** XMM<sub>1</sub> MMX1/FPR1 **RCX** MMX2/FPR2 XMM<sub>2</sub> **RDX** XMM3 MMX3/FPR3 **RBP** XMM4 MMX4/FPR4 **RSI** XMM5 MMX5/FPR5 **RDI** XMM6 MMX6/FPR6 **RSP** XMM7 MMX7/FPR7 R8 XMM8 63  $\Omega$ XMM9 R9 **XMM10 R10 Flags Register R11** XMM<sub>11</sub> **RFLAGS EFLAGS**  $\mathbf 0$ XMM12 **R12** 63  $\Omega$ **XMM13 R13 Instruction Pointer XMM14 R14 RIP** EIP **XMM15 R15** 63  $\mathbf{0}$ 63  $\overline{0}$ 127  $\mathbf{0}$ 

Legacy x86 registers, supported in all modes

Application-programming registers also include the 128-bit media control-and-status register and the x87 tag-word, control-word, and status-word registers

Register extensions, supported in 64-bit mode

# Порты ввода/вывода (I/O Ports)

Используются для взаимодействия с утройствами

- IN eax, port num  $(DX)$  чтение из порта
- OUT port num(DX), еах- запись в порт

#### MSR–регистры (Model-Specific Registers)

- Зависят от модели процессора
- Вызываются только из режима ядра
- RDMSR чтение, ECX –номер MSR

Результат - EDX:EAX

• WRMSR

Примеры:

RDTSC – читает MSR-регистр IA32\_TIME\_STAMP\_COUNTER (0x10)

SYSENTER/SYSEXIT, SYSCALL/SYSRET

# Расширения инструкций процессора

Работа с аудио- и видео-данными

- FPU / NPX
- MMX
- MMX Extended
- 3dNow!
- 3dNow! Extended
- SSE
- SSE2
- SSE3
- SSSE3
- SSE4
- AVX

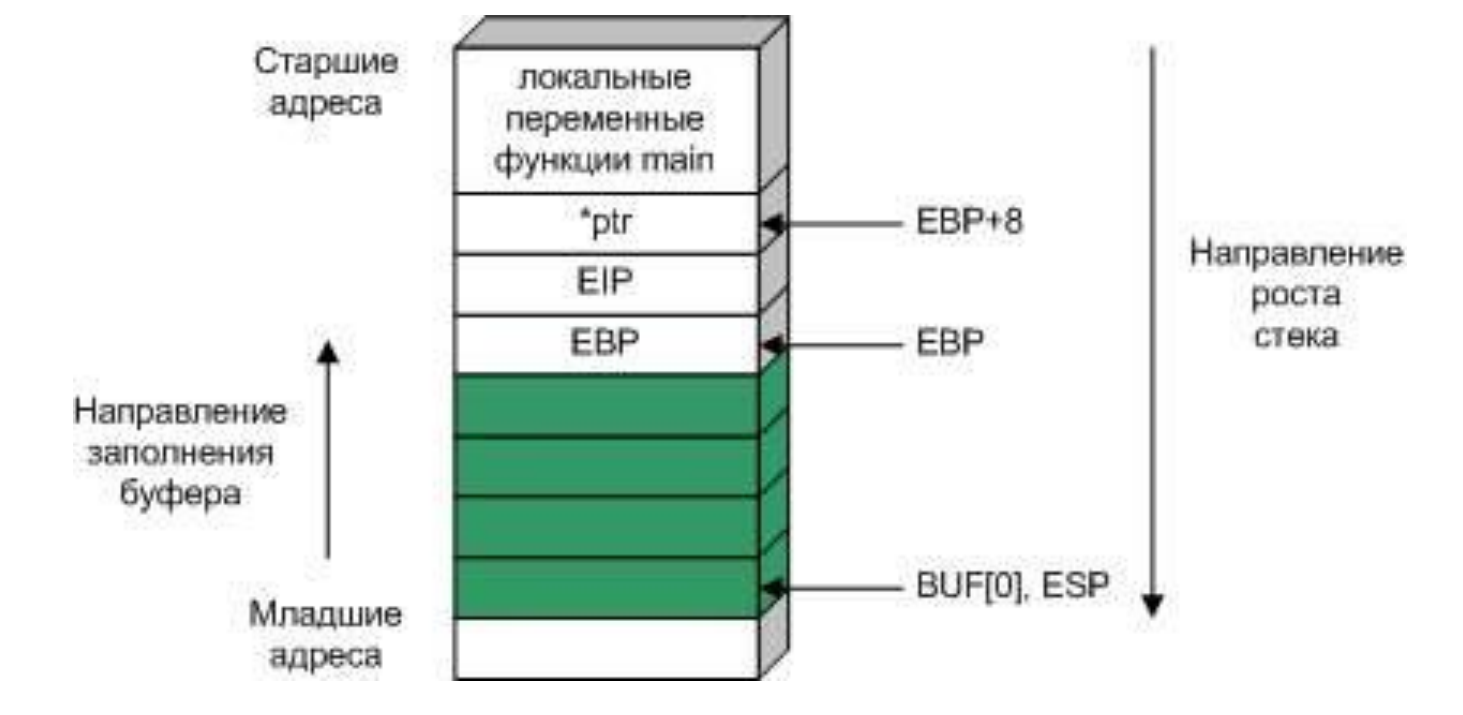

- Стек растет от старших адресов к младшим
- SS регистр, хранит селектор стека
- EBP хранит адрес начала стекового фрейма
- ESP хранит адрес вершины стека

#### Стек

# Языки ассемблера

Команды языка соответствуют инструкциям процессора

Синтаксисы:

- Intel
- AT&T

#### Ассемблеры:

- MASM
- NASM
- FASM
- TASM
- GAS

#### Типы команд

- Арифметические
- Логические
- Передачи данных
- Перехода
- Пропуска
- Вызова подпрограммы
- Возврата из подпрограммы
- Смешанные

#### Формат команды

- Поле префиксов
	- Замена сегмента
	- Изменение размерности адреса
	- Изменение размерности операнда
	- Необходимость повторения команды
- Поле кода операции
- Поле операндов (от 0 до 2)

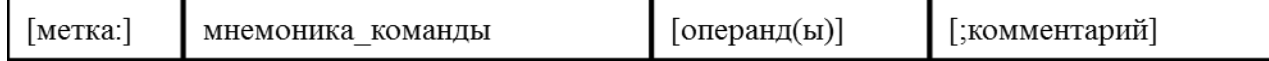

# Пример

- Префикс
- Команда
- Операнды

.data string1 db '0123456789',0ah,0dh,'\$' db '0123406789','\$' string2 . . . .code . . . cld si, string 1 lea di, string2 lea  $cx, 10$ mov cycl: cmps string1, string2 repe equal **CXZ** not\_match jne

## Типы операндов

- Байт
- Слово
- Десятичный операнд
- Разряд
- Число
- Составной операнд

# Способы адресации [1]

- Регистровая адресация
- mov ax, bx
- Непосредственная адресация mov ax, 2
- Прямая адресация

mov ax, es:0001

mov ax, ds:word var (ds – по умолчанию)

- Косвенная адресация mov ax, [bx]
- Адресация по базе со сдвигом mov ax,  $[bx+2]$ mov eax,  $[ebp]+2$  / mov eax,  $2[ebp]$

# Способы адресации [2]

- Косвенная адресация с масштабированием mov eax, [esi\*3]+2
- Адресация по базе с индексированием mov ax, [bx+si+2] mov ax,  $[bx][si]+2$
- Адресация по базе с индексированием и масштабированием
- mov edx, es: [eax+ecx\*2+4]

# Порядок байт

- big-endian, от старшего к младшему (SPARC, TCP/IP)
- little-endian, от младшего к старшему (x86)
- bi-endian переключаемый порядок
- middle-endian смешанный порядок

#### Формат хранения переменных

 $int data = 0x12345678;$ void \*addr\_data =  $&$ data; // addr\_data =  $&$ 0x0041FBF8

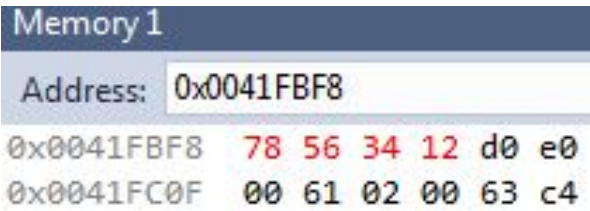

#### ASCII

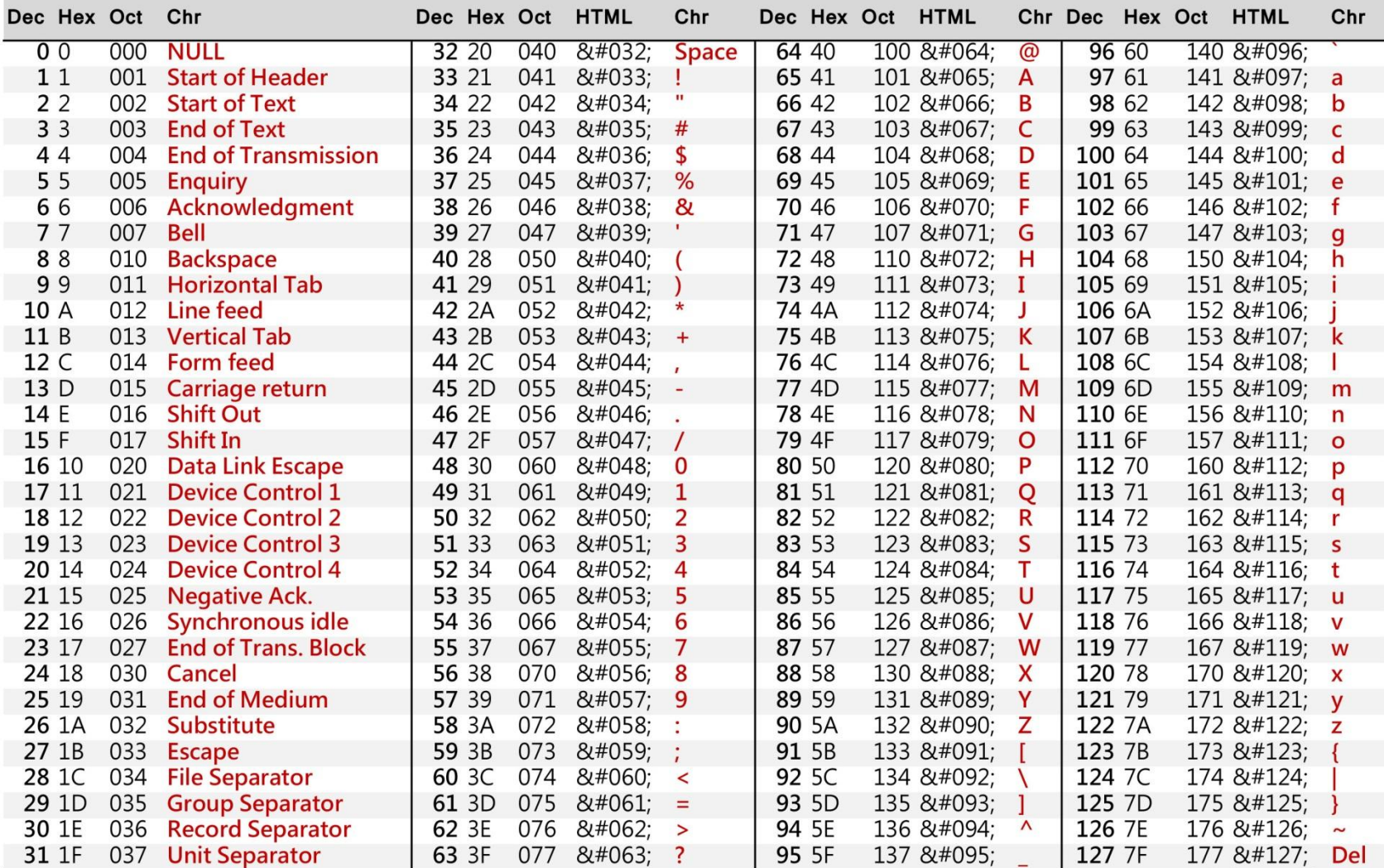

asciicharstable.com

#### Команды пересылки

- 1. **MOV** DST,SRC; переслать (SRC) в (DST).
- 2. **PUSH** RP; поместить на вершину стека содержимое пары регистров RP (например push bx).
- 3. **POP** RP; снять с вершины стека два байта и поместить в пару RP (например pop ax).
- 4. **XCHG** DST, SRC; поменять местами содержимое (DST) и (SRC). Оба операнда не могут быть одновременно содержимым ячеек памяти.
- 5. **XLAT** SRC; извлечь из таблицы с начальным адресом SRC байт данных имеющий номер от начала таблицы = (AL), и поместить его в AL. Адрес SRC должен находиться в регистре BX. Другой вариант: XLATB.
- 6. **LEA** RP,M; загрузить в регистр RP эффективный адрес (смещение) ячейки памяти с символическим адресом M.
# Арифметические команды

1. **ADD** DST, SRC; сложить содержимое SRC и DST и результат переслать в DST.

add al, [mem\_byte]; mem\_byte однобайтовая ячейка памяти add [mem\_word], dx; mem\_word двухбайтовая ячейка памяти add ch,10001010b;

2. **INC** DST; увеличить (DST) на 1 (инкремент (DST)).

3. **SUB** DST, SRC; вычесть (SRC) из (DST) и результат поместить в DST.

4. **DEC** DST; декремент (DST).

5. **CMP** DST, SRC; сравнить содержимое DST и SRC. Эта команда выполняет вычитание (SRC) из (DST) но разность не помещает в DST и по результату операции воздействует на флаги.

## Логические команды и команды сдвига

- 1. **AND** DST, SRC; поразрядное логическое "И".
- 2. **OR** DST, SRC; поразрядное логическое "ИЛИ".
- 4. **NOT** DST; инверсия всех битов приемника.
- 5. **TEST** DST, SRC; выполняет операцию AND над операндами, но воздействует только на флаги и не изменяет самих операндов. 6. **SHR** DST, CNT; логический сдвиг вправо, освобождающиеся слева биты заполняются нулем, крайний правый бит выталкивается во флаг CF. Операнд DST может быть ячейкой
- 7. **SHL** DST, CNT; логический сдвиг влево.
- 8. **RLC** DST, CNT; циклический сдвиг влево через перенос
- 9. **RRC** DST, CNT;циклический сдвиг вправо через перенос
- 10. **ROR** DST, CNT;циклический сдвиг влево
- 11. **ROL** DST, CNT;циклический сдвиг вправо

## Использование сдвигов

- Умножение
- Деление
- Работа с 64 переменными

# Команды передачи управления

1. **CALL** SUBR; вызов подпрограммы с адресом SUBR;

2. **RET**; возврат из подпрограммы к оператору следующему непосредственно за CALL, то есть в приведенном выше примере к MOV ..

3. **JMP** NAME; безусловный переход к команде с символическим адресом NAME.

4. **JA** NAME или **JNBE** NAME; условный переход, если, например, в результате сравнения CMP DST, SRC приемник по **абсолютной величине больше** источника, то перейти к метке name.

5. **JB** NAME или **JNAE** NAME; условный переход, если, например, в результате сравнения CMP DST, SRC приемник по **абсолютной величине меньше** источника, то перейти к метке name (команды п4 и п5 выполняются по результатам выполнения операций над **беззнаковыми** числами).

6. **JZ** NAME или **JE** NAME; перейти, если результат операции влияющей на флаг нуля - нулевой (переход по "нулю").

7. **JNZ** NAME или **JNE** NAME; переход по "не нулю". (команды п6 и п7 выполняются по результатам выполнения операций над числами cо **знаком**).

#### **2.6 Instruction types**

**Data transfer instructions**

#### **8086 instruction set**

**IN Input byte or word from port LAHF Load AH from flags LDS Load pointer using data segment LEA Load effective address LES Load pointer using extra segment MOV Move to/from register/memory OUT Output byte or word to port POP Pop word off stack**

- **POPF Pop flags off stack**
- **PUSH Push word onto stack**
- **PUSHF Push flags onto stack**
- **SAHF Store AH into flags**
- **XCHG Exchange byte or word**

**XLATTranslate byte**

### **Additional 80286 instructions**

- **INS Input string from port**
- **OUTS Output string to port**
- **POPA Pop all registers**
- **PUSHA Push all registers**

#### **Additional 80386 instructions**

- **LFS Load pointer using FS**
- **LGS Load pointer using GS**
- **LSS Load pointer using SS**
- **MOVSX Move with sign extended**
- **MOVZX Move with zero extended**
- **POPAD Pop all double (32 bit) registers**
- **POPD** Pop double register
- **POPFD Pop double flag register**
- **PUSHAD Push all double registers**
- **PUSHD Push double register**
- **PUSHFD Push double flag register**

#### **Additional 80486 instruction**

**BSWAP Byte swap**

#### **Additional Pentium instruction MOV Move to/from control register**

#### **2.6 Instruction types**

**Arithmetic instructions**

#### **8086 instruction set**

**AAA ASCII adjust for addition AAD ASCII adjust for division AAM ASCII adjust for multiply AAS ASCII adjust for subtraction ADC Add byte or word plus carry ADDAdd byte or word CBWConvert byte or word CMPCompare byte or word CWD Convert word to double-word DAA Decimal adjust for addition DAS Decimal adjust for subtraction DEC Decrement byte or word by one DIV Divide byte or word IDIV Integer divide byte or word IMUL Integer multiply byte or word INC Increment byte or word by one MULMultiply byte or word (unsigned) NEG Negate byte or word SBB Subtract byte or word and carry (borrow) SUB Subtract byte or word**

**Additional 80386 instructions CDQ Convert double-word to quad-word CWDE Convert word to double-word** 

#### **Additional 80486 instructions**

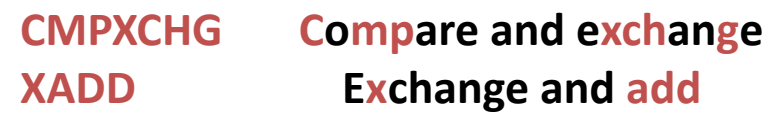

**Additional Pentium instruction CMPXCHG8B Compare and exchange 8 bytes**

#### **2.6 Instruction types**

**Bit manipulation instructions**

#### **8086 instruction set**

**ANDLogical AND of byte or word**

- **NOT Logical NOT of byte or word**
- **OR Logical OR of byte or word**
- **RCL Rotate left trough carry byte or word**
- **RCR Rotate right trough carry byte or word**
- **ROL Rotate left byte or word**
- **ROR Rotate right byte or word**
- **SAL Arithmetic shift left byte or word**
- **SAR Arithmetic shift right byte or word**
- **SHL Logical shift left byte or word**
- **SHR Logical shift right byte or word**
- **TESTTest byte or word**

**XOR Logical exclusive-OR of byte or word**

#### **Additional 80386 instructions**

- **BSF Bit scan forward**
- **BSR Bit scan reverse**
- **BT Bit test**
- **BTC Bit test and complement**
- **BTR Bit test and reset**
- **BTS Bit test and set**
- **SETcc Set byte on condition**
- **SHLD Shift left double precision**
- **SHRD Shift right double precision**

### **2.6 Instruction types String instructions**

#### **8086 instruction set**

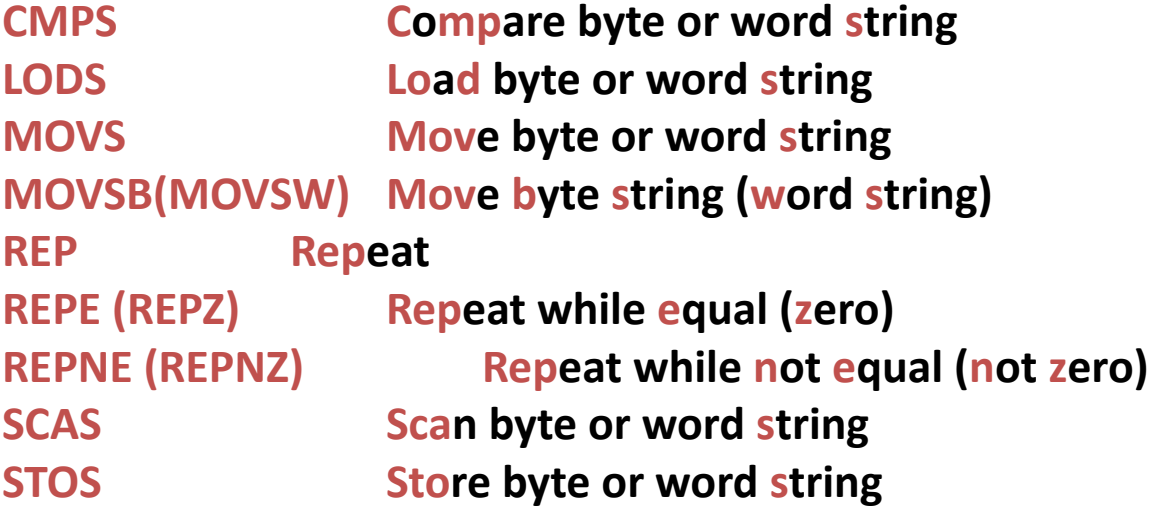

# Основные команды

- CALL / RET
- JMP
- PUSH / POP
- JE / JNE
- XOR
- MOV
- CMP
- NOP

# Команды условного перехода

```
Op Code
            mnemonic
                          Description
                          Jump short if equal (ZF=1).
             JE rel8
74 cb
74 cb
            JZ rel<sub>8</sub>
                         Jump short if zero (ZF \leftarrow 1).
0F 84 CW
           JE rel16
                        Jump near if equal (ZF=1). Not supported in 64-bit mode.
0F 84 CW
            JZ rel16Jump near if 0 (ZF=1). Not supported in 64-bit mode.
0F 84 cd
            JE re132Jump near if equal (ZF=1).
0F 84 cd
            JZ rel32
                          Jump near if \theta (ZF=1).
            \sqrt{JNE} rel<sub>8</sub>
75cbJump short if not equal (ZF=0).
75 cb
             JNZ rel8
                          Jump short if not zero (ZF=0).
0F 85 cd
           | JNE rel32 | Jump near if not equal (ZF=0).
0F 85 cd
             JNZ rel32 | Jump near if not zero (ZF=0).
```
# Безусловный переход (JMP)

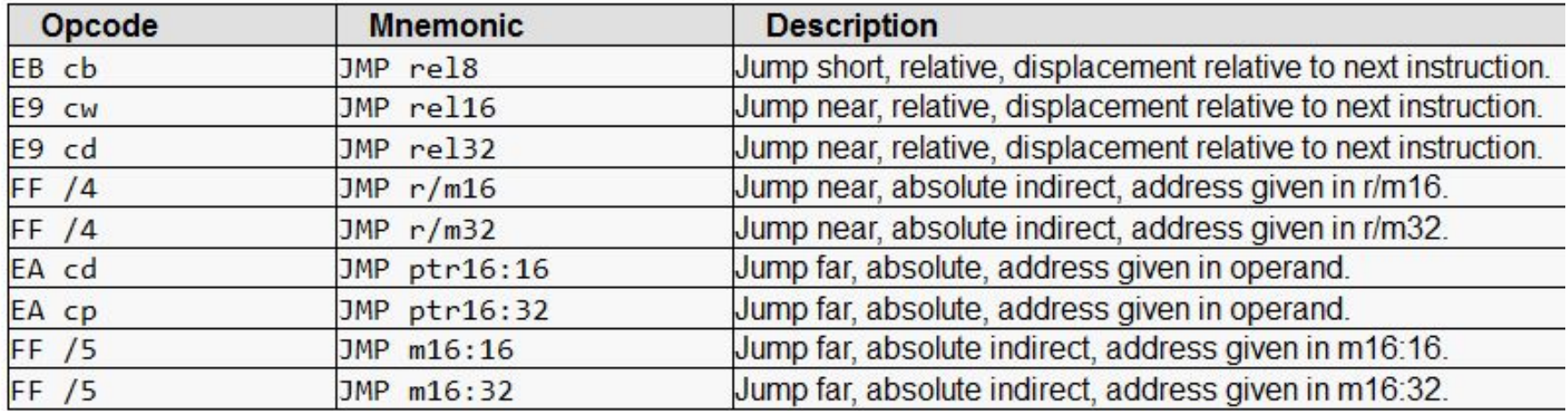

## **NOP**

• No OPeration

• 0x90

## Пример

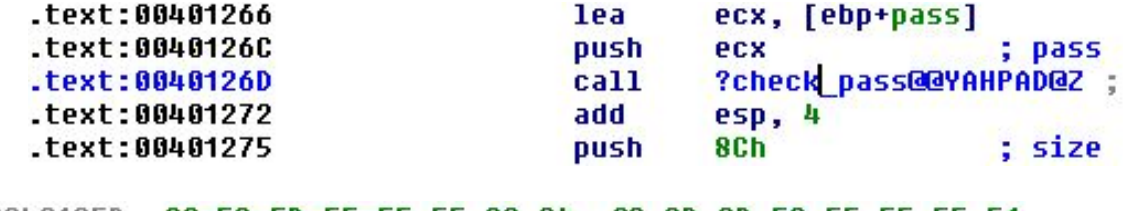

00401250 UC 8D 8D FC FE FF FF 51 **00 E8 5D FE FF FF 83 C4** 0040126D E8 83 C4 64 68 80 99 99 99 8B 95 F8 0040127D FE FF FF E8 0A FF FF FF 83 C4 08 33 C G 8B 4D 0040128D E8 88 8B E5 5D C3 CC FC 33 CD 10 99 99  $cc$   $cc$   $cc$ 

#### •  $E8 -$  ОПКОД call

- 8E FE FF FF apryment, little-endian
- ff ff fe  $8e = -0x172$  (-370)
- cdecl check pass(char \*pass) • check  $pass = 0 \times 40126D_{\text{test: 100}}^{\text{test: 100}}$ seewhHPA lez p **3M: OF OREF: Finalin-**E**F: main** .text:00401100 text:00401100 var 18  $=$  dword ptr  $-18h$  $M$ HCTDVKLI $M$ ) = 0x4011 $\mathbb{Q}$  $=$  dword ptr  $-14h$  $=$  dword ptr  $-10h$ text:00401100 var C  $=$  dword ptr  $-8Ch$ text:00401100.

.text:00401100 text:00401100. text:00401100. .text:00401100 text:00401100. text:00401101.

text:00401106.

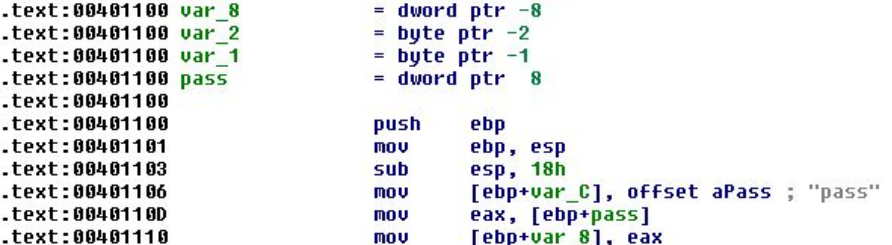

# Опкоды инструкций

• Принцип построения

## Основные инструкции

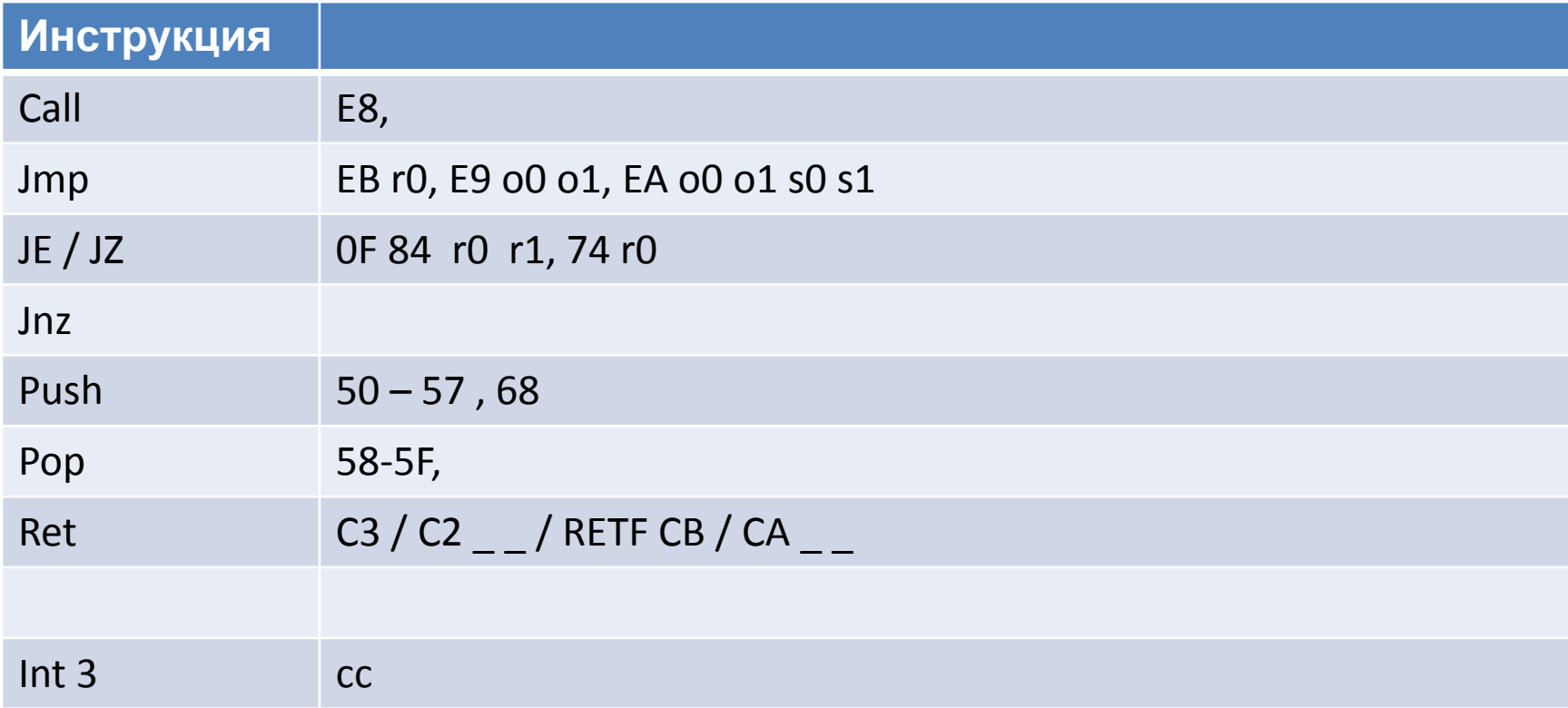

# Управляющие структуры: **IF-ELSE**

• if  $\langle A|=B$  then  $\langle C=3\rangle$  else  $\langle C=5\rangle$ 

mov eax, A cmp eax, B jne then mov C, 5 jmp end then: mov  $C$ , 3 end:

# Управляющие структуры:switch-case

```
mov eax, I
    shl bx, 1
    jmp cs:jump_table[bx]
jump table dw foo0, foo1, foo2
foo0: call case0
    jmp endcase 
foo1: 
    call case1
    jmp endcase
foo2: 
    call case2
    jmp endcase
```
# Передача параметров: механизм

- По значению
- По ссылке
- По возвращаемому значению
- По результату
- По имени
- Отложенным вычислением

## Передача параметров: место хранения

- В регистрах
- В глобальных переменных
- В стеке
- В потоке кода
- В блоке параметров

# Структура исполняемого файла

### Секции:

- Кода
- Данных
- Стека
- Кучи
- Неинициализированных переменных (bss)

## Процесс компиляции

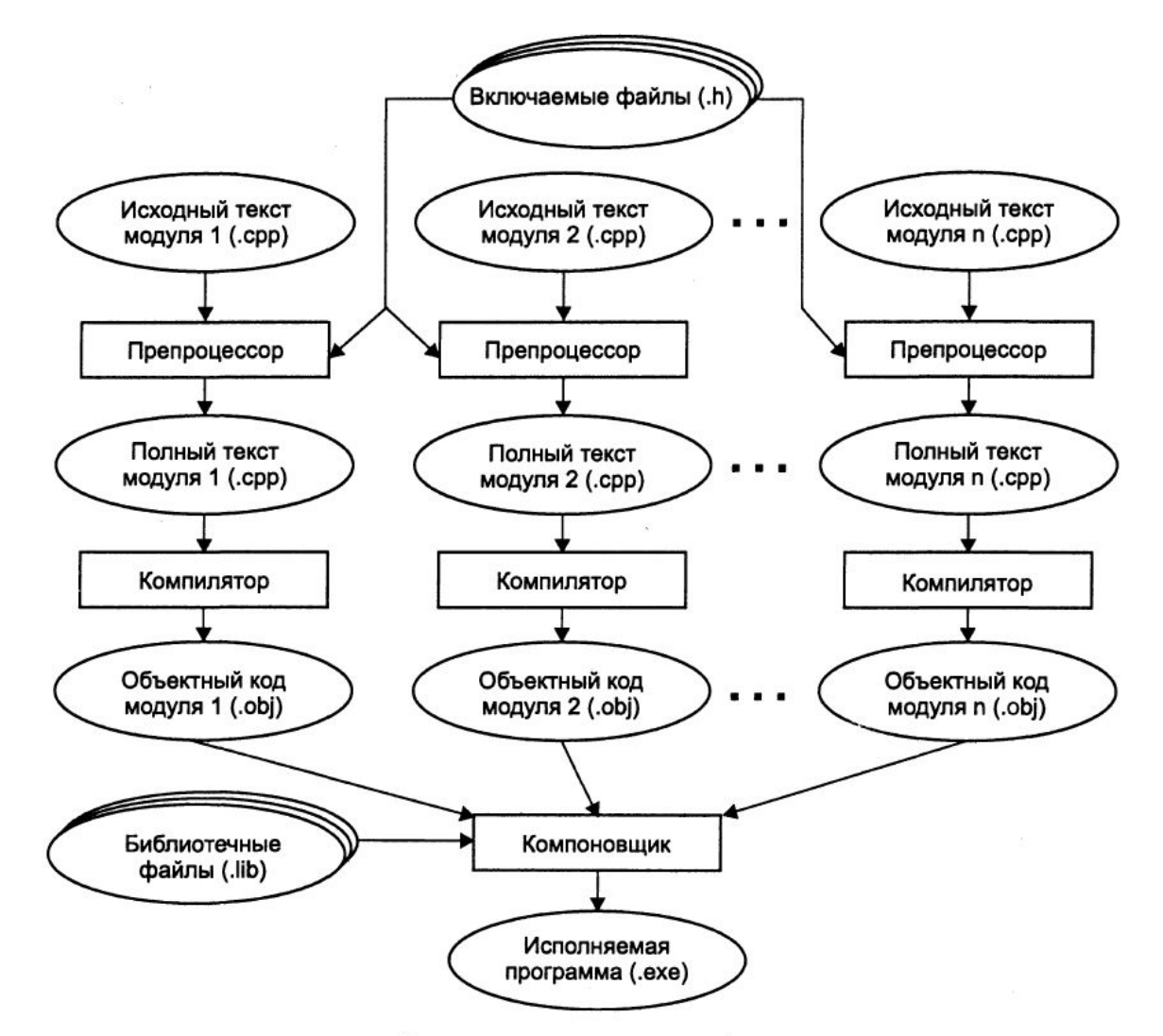

Этапы создания исполняемой программы

# Средства отладки

• Linux: ktrace, gdb, ddd, readelf, nm

# Средства разработки

- GCC \ CL
- VS

### Адресное пространство процесса: Windows

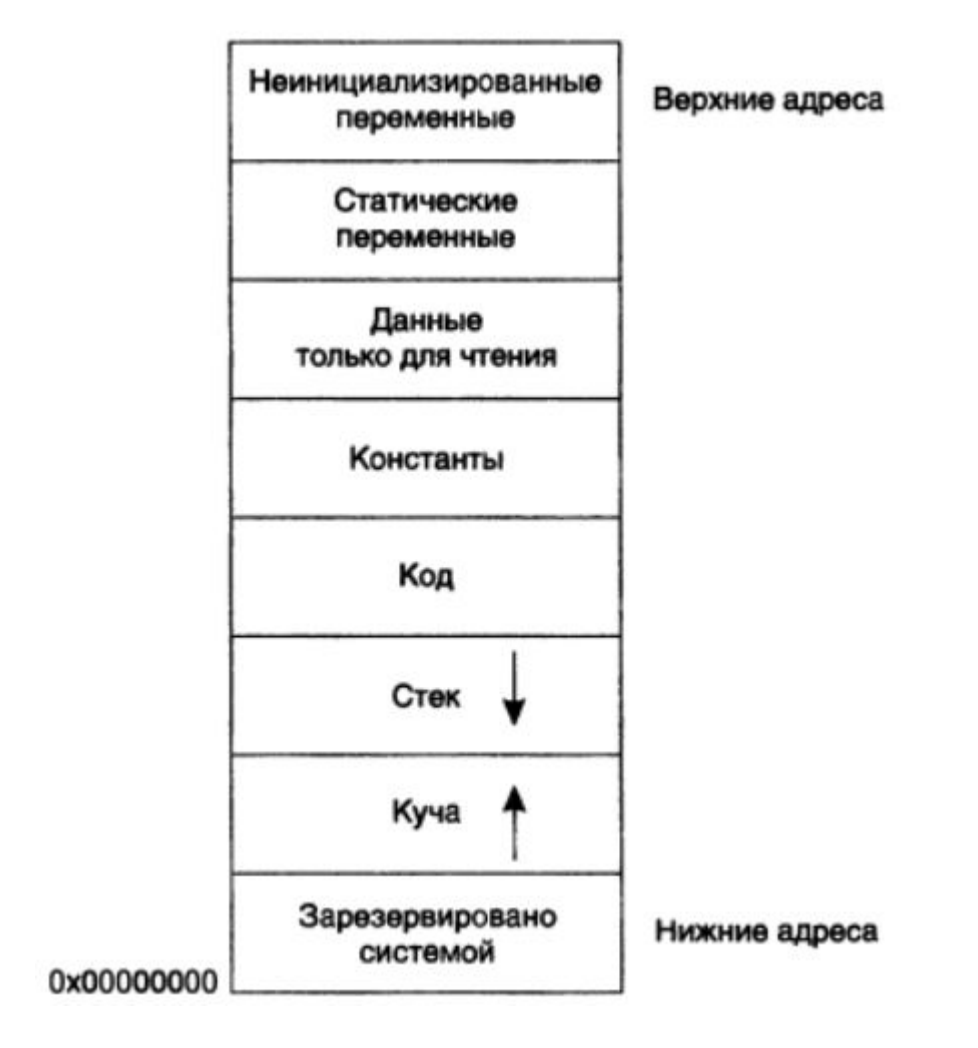

### Адресное пространство процесса: Linux

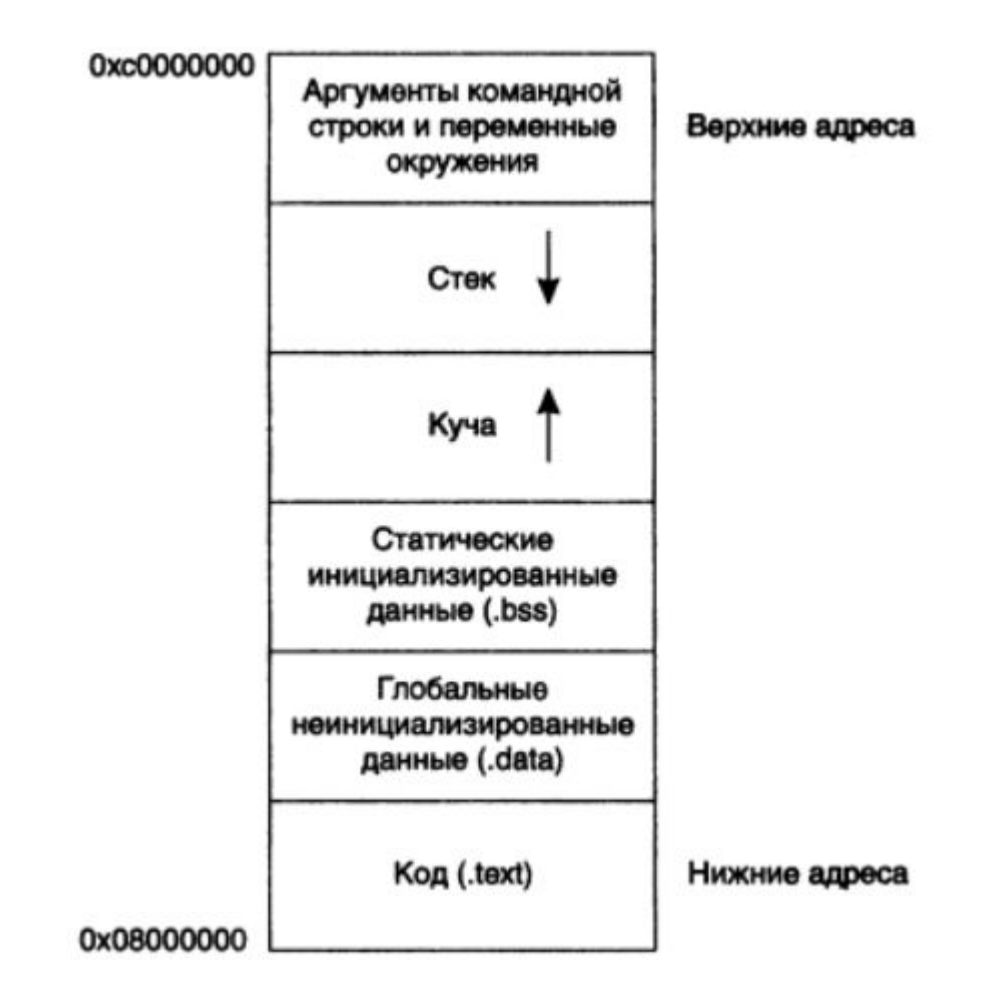

# Структура стека

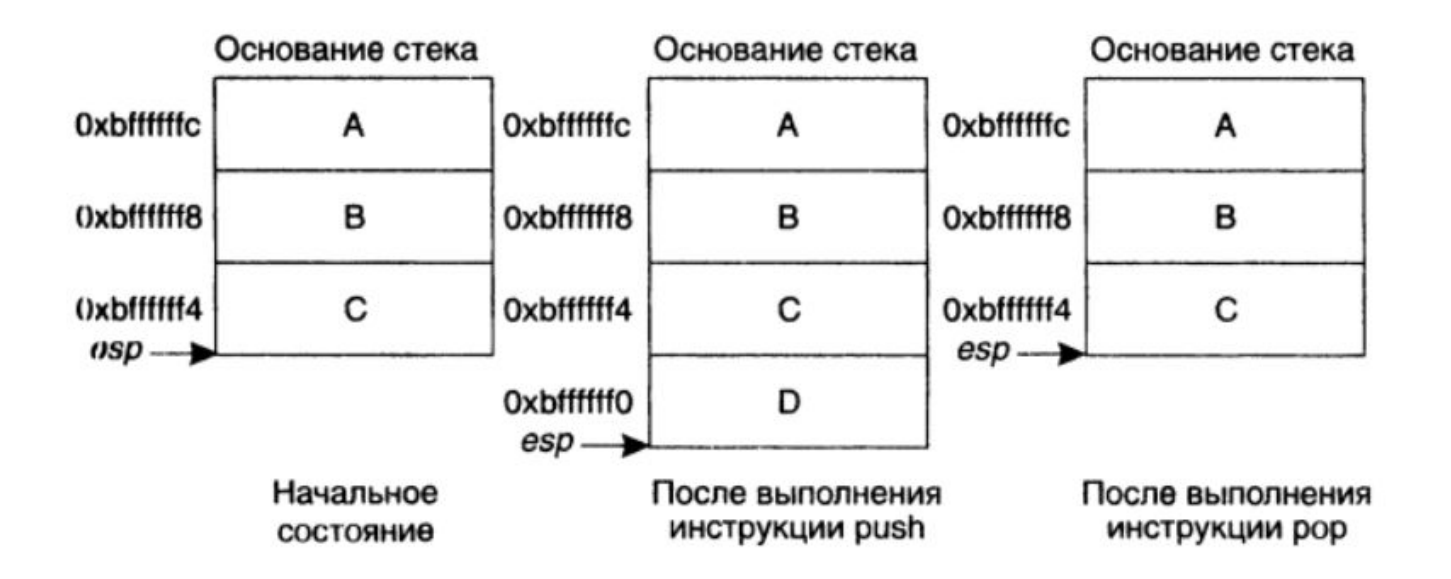

# Стековый кадр

• Вызов функции call =  $\{$  "push eip", jmp func  $\}$ ret =  $\{$  "pop eip", "jmp eip"  $\}$ • Пролог функции push ebp Основание стека mov ebp, esp Параметры текущей функции • Эпилог функции Адрес возврата mov esp, ebp (сохраненный еір) pop ebp База стекового кадра вызвавшей функции (сохраненный ebp) enter / leaveЛокальные переменные текущей функции

База стекового кадра текущей функции (текущее значение еbp)

# Стековый кадр

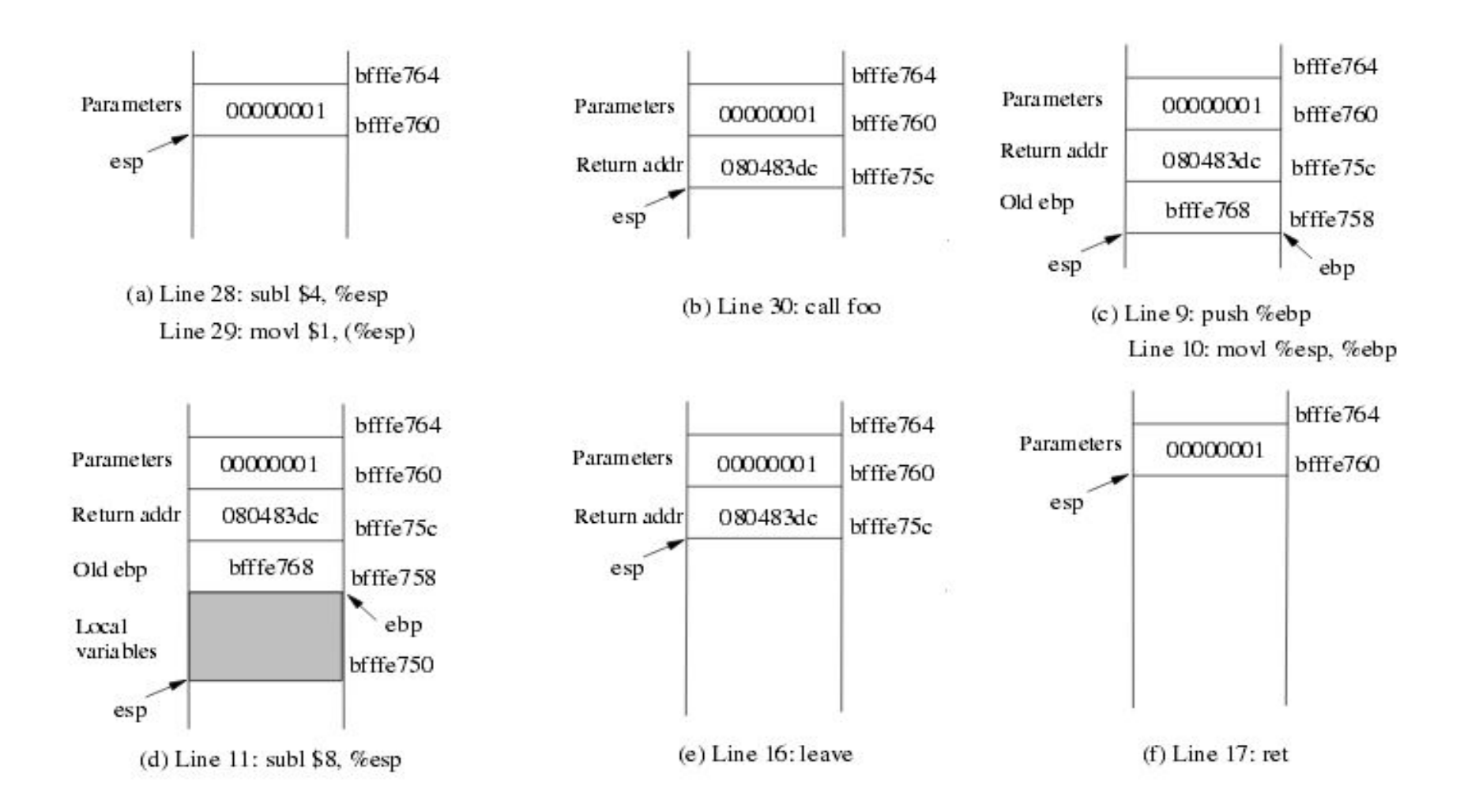

# Стековый кадр: пример

```
int callex(char *buffer, int int1, int int2) {
 print("%s %d %d\n', buffer, int1, int2), /* выводит входные переменные */
 return 1.
    . ФУНКЦИЯ Callex
    text 08048328
                        public callex
   lext 08048328 callex proc near
   text 08048328 buffer = dword ptr 8
   Text 08048328 1nt1 = dword ptr Och
   Text 08048328 int2 = dword ptr 10h
     , пролог функции
   Text 08048328
                        push ebp
   1(x) 08048329
                         mov ebp, esp
   1 \cdot x1 0804832b
                         sub
                               essp. 8, номещение в стек параметров int2, int1, buffer для функции printf
    1(x+1) 0804832epush [ebp+int2]
    1 + 108048331push [ebp+int1]
    10 \times 1 08048334
                         push [ebp+buffer]
      помещение в стек адреса форматной строки "%s %d %d\n
    14 \times 1 08048337
                         push offset aSDD
      лы ков функции ргто!!
```
очисть стебы после позврать из функции printl

## Соглашения о вызове (calling convention)

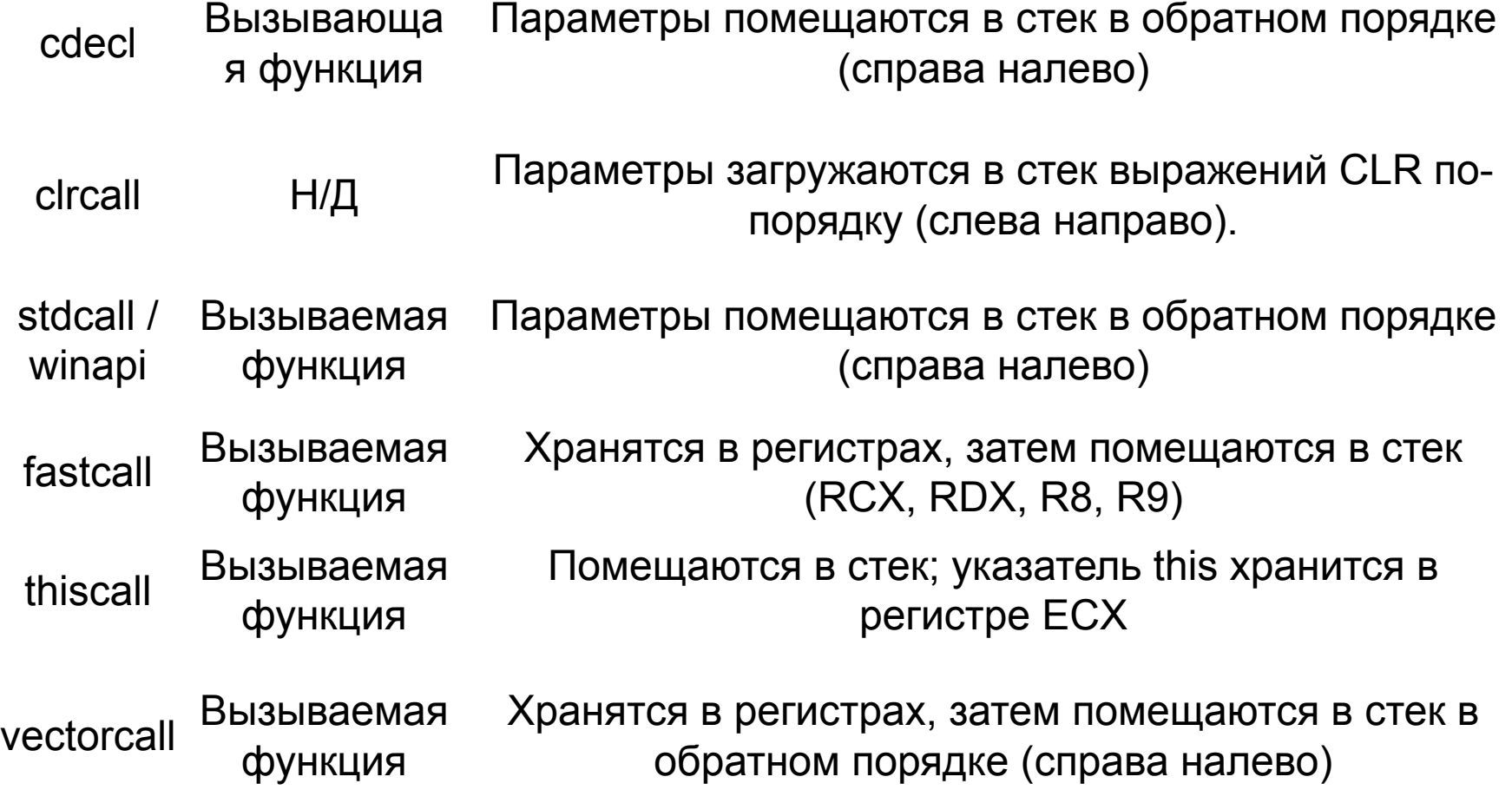

# Thread Environment Block (TEB)

Wow64 процессы в Windows имеют два PEB и два TEB. TEB создается функцией MmCreateTeb, PEB создается функцией MmCreatePeb

TEB — структура которая используется для хранения информации о потоках в текущем процессе, каждый поток имеет свой TEB.

# Thread Environment Block (TEB)

- [TEB+0] Указатель на первый SEH на стэке.
- [TEB+4] Указатель на конец области памяти, выделенных на стеке.
- [TEB+8] Указатель на начало области памяти выделенных на стеке, для контроля исключений переполнения стека.
- [TEB+18] Адрес текущей TEB.

```
typedef struct _CLIENT_ID {
• [TEB+30] Адрес РЕВ.
                                       DWORD UniqueProcess:
                                      DWORD UniqueThread:
                                   } CLIENT ID, *PCLIENT ID;
                                  typedef struct THREAD BASIC INFORMATION {
                                       typedef PVOID KPRIORITY;
                                       NTSTATUS ExitStatus:
```
**PVOID TebBaseAddress:** CLIENT ID ClientId; KAFFINITY AffinityMask;

```
KPRIORITY Priority;
KPRIORITY BasePriority:
```
} THREAD BASIC INFORMATION, \*PTHREAD BASIC INFORMATION;

### PEB

PEB содержит все параметры пользовательского процесса:

- местоположение главной выполняемой программы
- указатель/загрузчик данных (может использоваться, для перечисления всех dll/модулей, которые были/могут быть загруженными в процесс)
- указатель на информацию о динамической памяти (heap - куче)

### PEB

### • Находится в TIB $[0x30]$ , fs: $[0x30]$

```
typedef struct PEB {
                                  Reserved1[2];
  RYTE
  RYTF
                                  BeingDebugged;
  BYTE
                                  Reserved2[1];
                                  Reserved3[2];
  PVOTD
                                  Ldr:
  PPEB LDR DATA
  PRTL USER PROCESS PARAMETERS ProcessParameters;
  BYTE
                                  Reserved4[104];
  PVOTD
                                  Reserved5[52];
                                                                 Для х64:
  PPS POST PROCESS INIT ROUTINE PostProcessInitRoutine;
  BYTE
                                  Reserved6[128];Reserved7[1];
  PVOID
                                                      typedef struct PEB {
 ULONG
                                  SessionId;
                                                          BYTE Reserved1[2];
                                                          BYTE BeingDebugged;
} PEB, *PPEB;
                                                          BYTE Reserved2[21];
                                                          PPEB LDR DATA LoaderData;
                                                          PRTL USER PROCESS PARAMETERS ProcessParameters;
                                                          BYTE Reserved3[520];
                                                          PPS_POST_PROCESS_INIT_ROUTINE PostProcessInitRoutine;
                                                          BYTE Reserved4[136];
                                                         ULONG SessionId;
                                                      } PEB;
```
#### **Thread Information Block**

0x00 Curent SEH frame 0x04 Top of stack 0x08 Bottom of stack 0x0c Unknown 0x10 Fiber data 0x14 Arbitrary  $0x18$  TIB **Ox1c Environment** 0x20 Process ID 0x24 Thread ID 0x28 RPC handle 0x2c Thread-local storage 0x30 PEB

.....

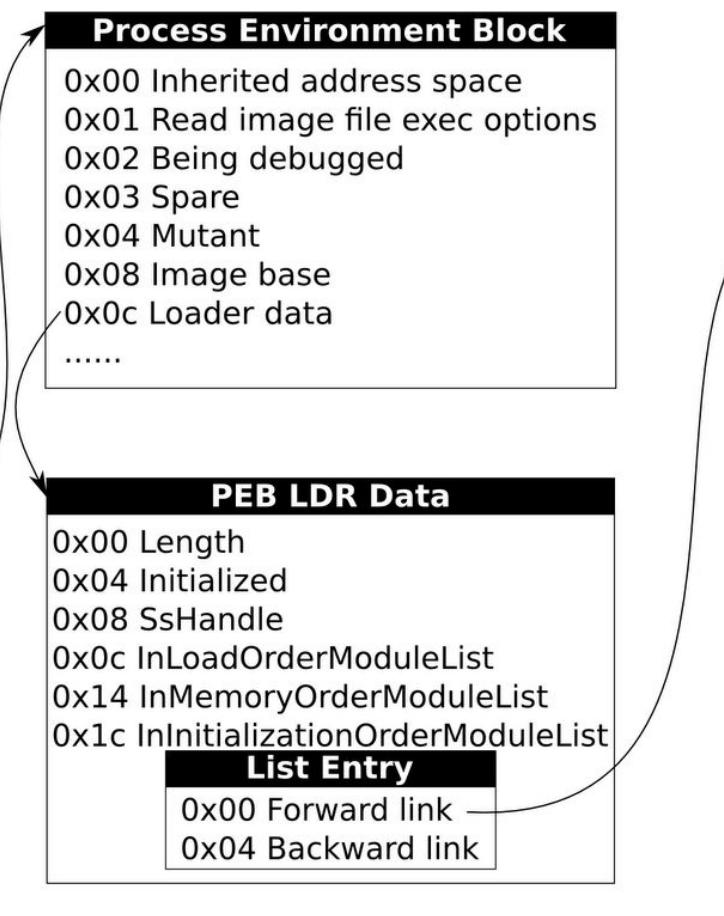

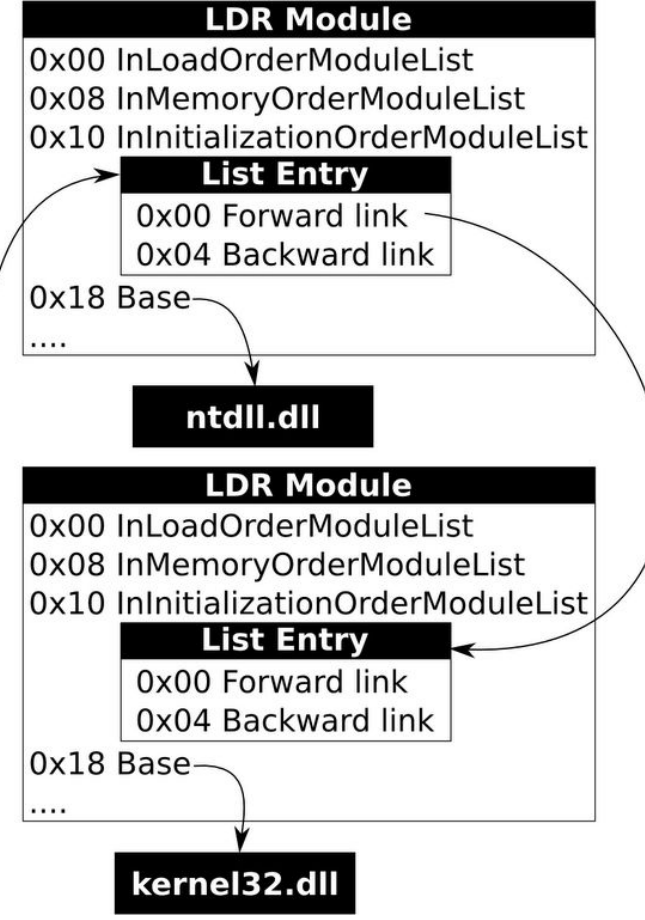

# Системные таблицы

- SSDT
- IDT
- LDT
## Системные вызовы

- INT 2e
- SYSENTER/SYSEXIT, SYSCALL/SYSRET

ntdll\_KiFastSystemCall

## Номер в таблице SSDT

• CreateFile->NtCreateFile->ZwCreateFile

## Литература

- Зубков С.В. Assembler для DOS, Windows и Unix
- Касперски К., Рокко Е. Искусство дизассемблирования
- Юричев Д. Reverse Engineering для начинающих